## **CS 1110: Introduction to Computing Using Python**

Lecture 16

# **More Recursion**

[Andersen, Gries, Lee, Marschner, Van Loan, White]

#### **Announcements**

- We can't check off labs in professor office hours
- Reading for next week: Chapters 15 and 16

#### **Announcements: A3**

- **Due**: Thursday, March 30<sup>th</sup>, 11:59pm
- trigram\_generation: "REQUIREMNET [sic]: first, randomly pick a starting bigram "w1 w2"."
- This means, "pick "w1 w2" randomly from the sample text, just like you picked a unigram from the text in bigram\_generation.

#### **Recall: Divide and Conquer**

**Goal**: Solve problem P on a piece of data

#### **data**

**Idea**: Split data into two parts and solve problem

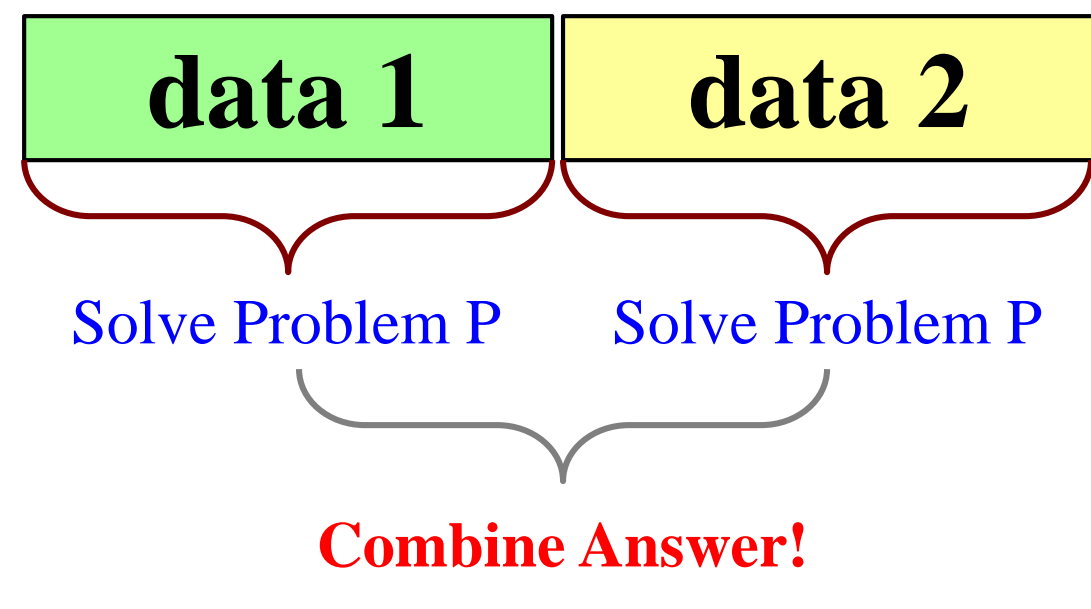

def reverse(s): """Returns: reverse of s

Precondition: s a string""" # 1. Handle small data

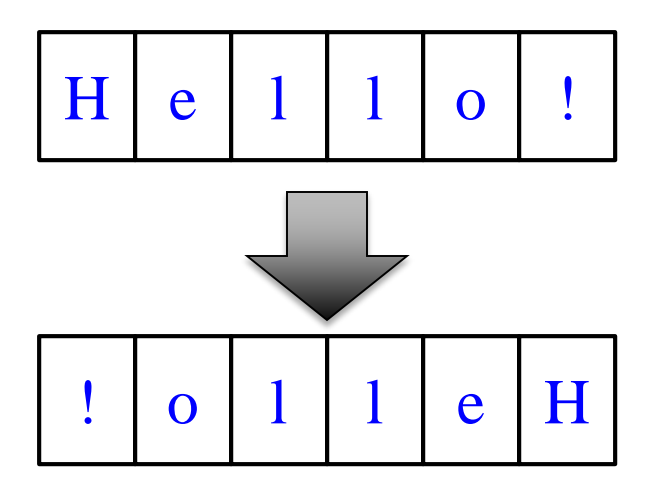

# 2. Break into two parts

# 3. Combine the result

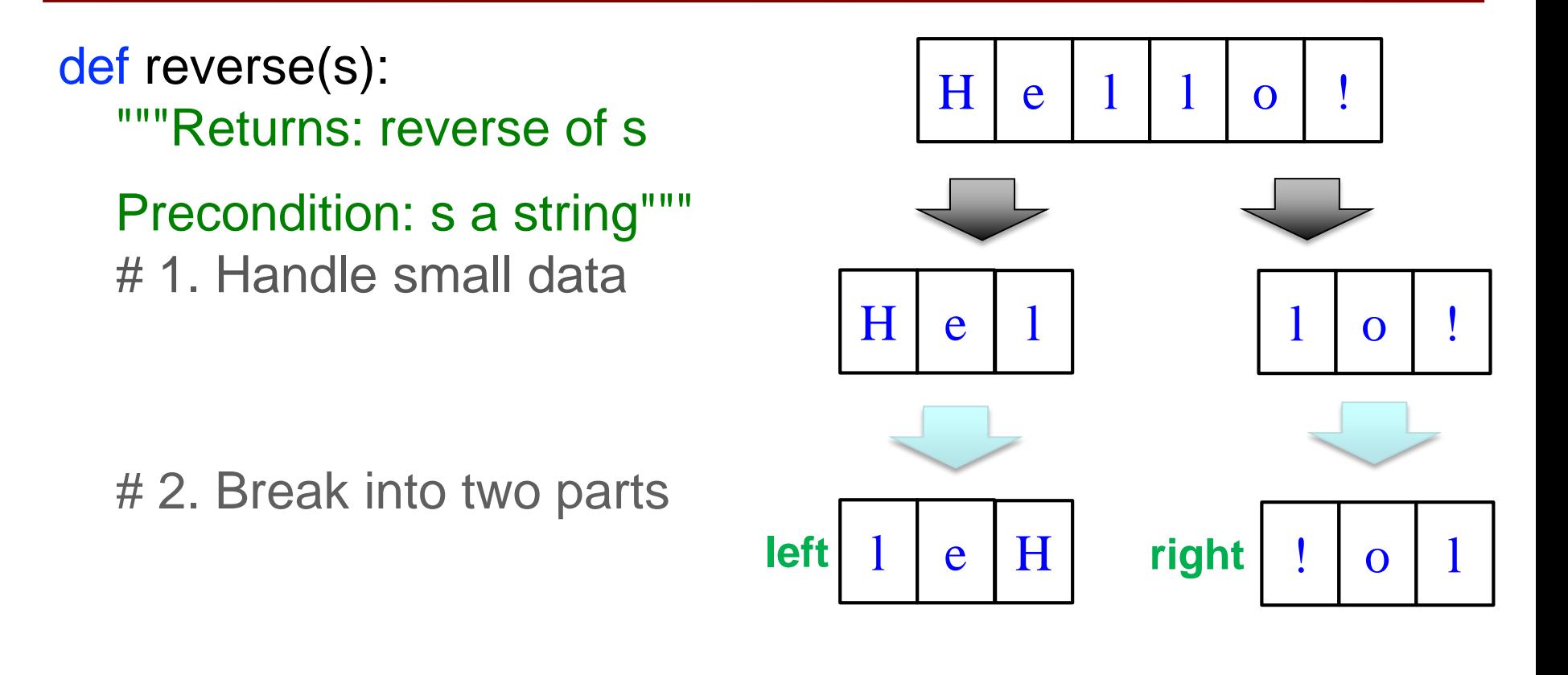

# 3. Combine the result

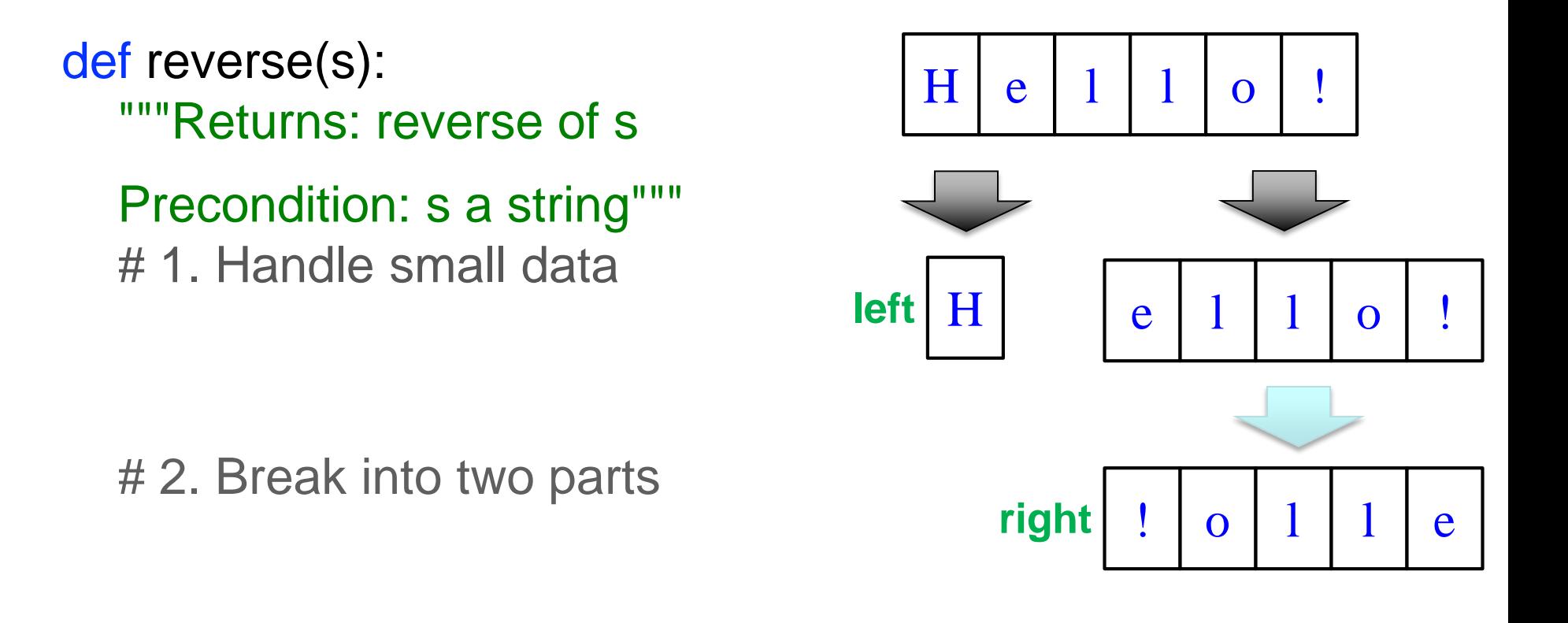

# 3. Combine the result

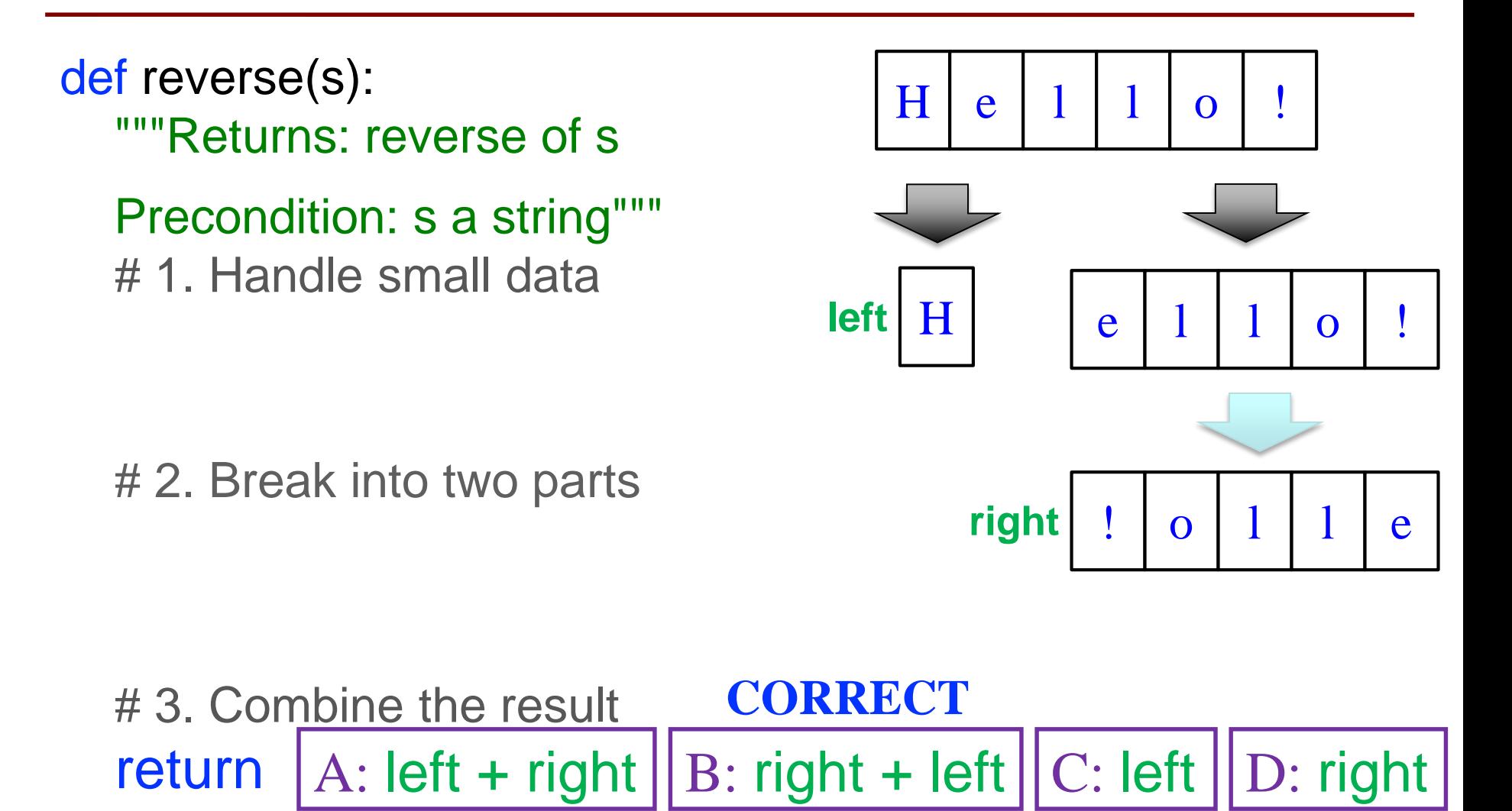

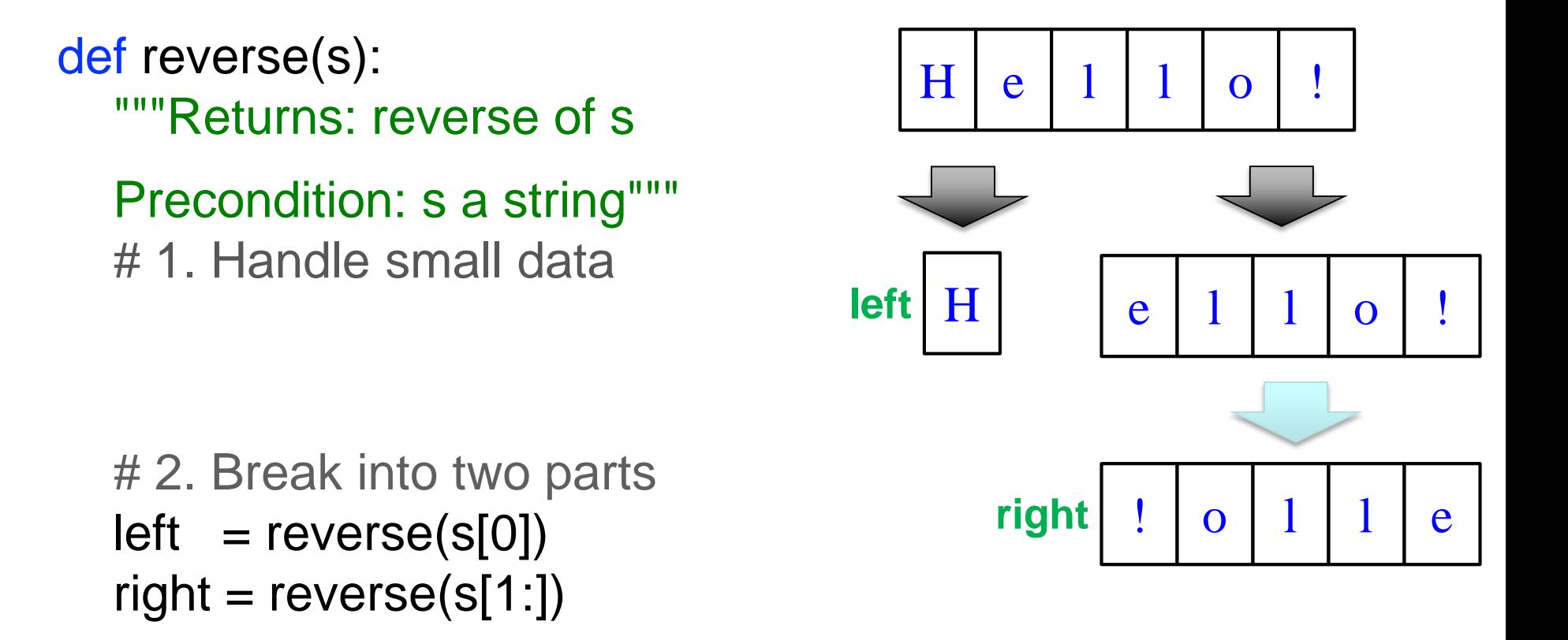

# 3. Combine the result return right+left

Is quesuon was problemanc as presente<br>esture, so it has been shanged a bit **Note:** This question was problematic as presented in lecture, so it has been changed a bit.

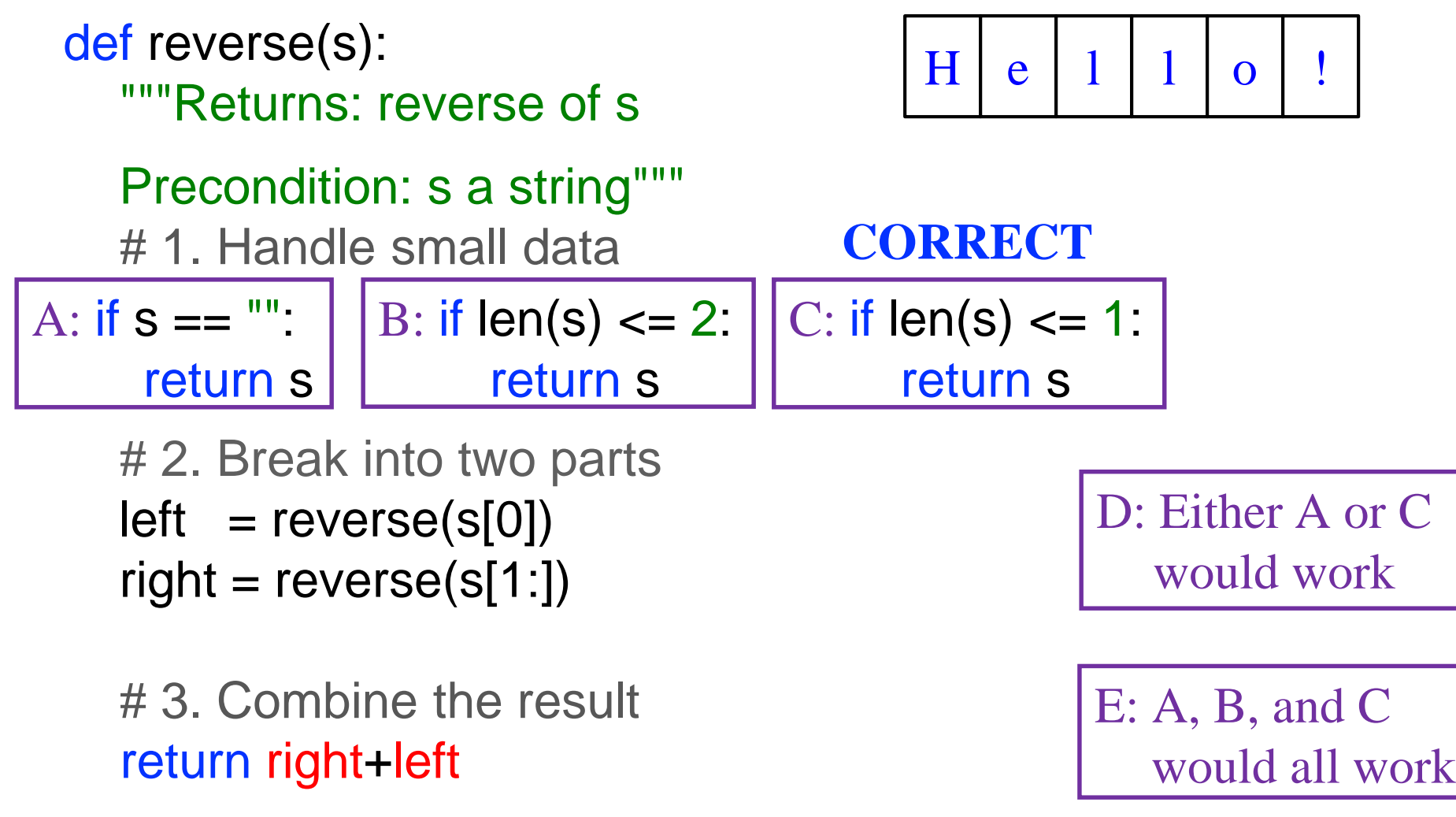

Is quesuon was problemanc as presente<br>esture, so it has been shanged a bit **Note:** This question was problematic as presented in lecture, so it has been changed a bit.

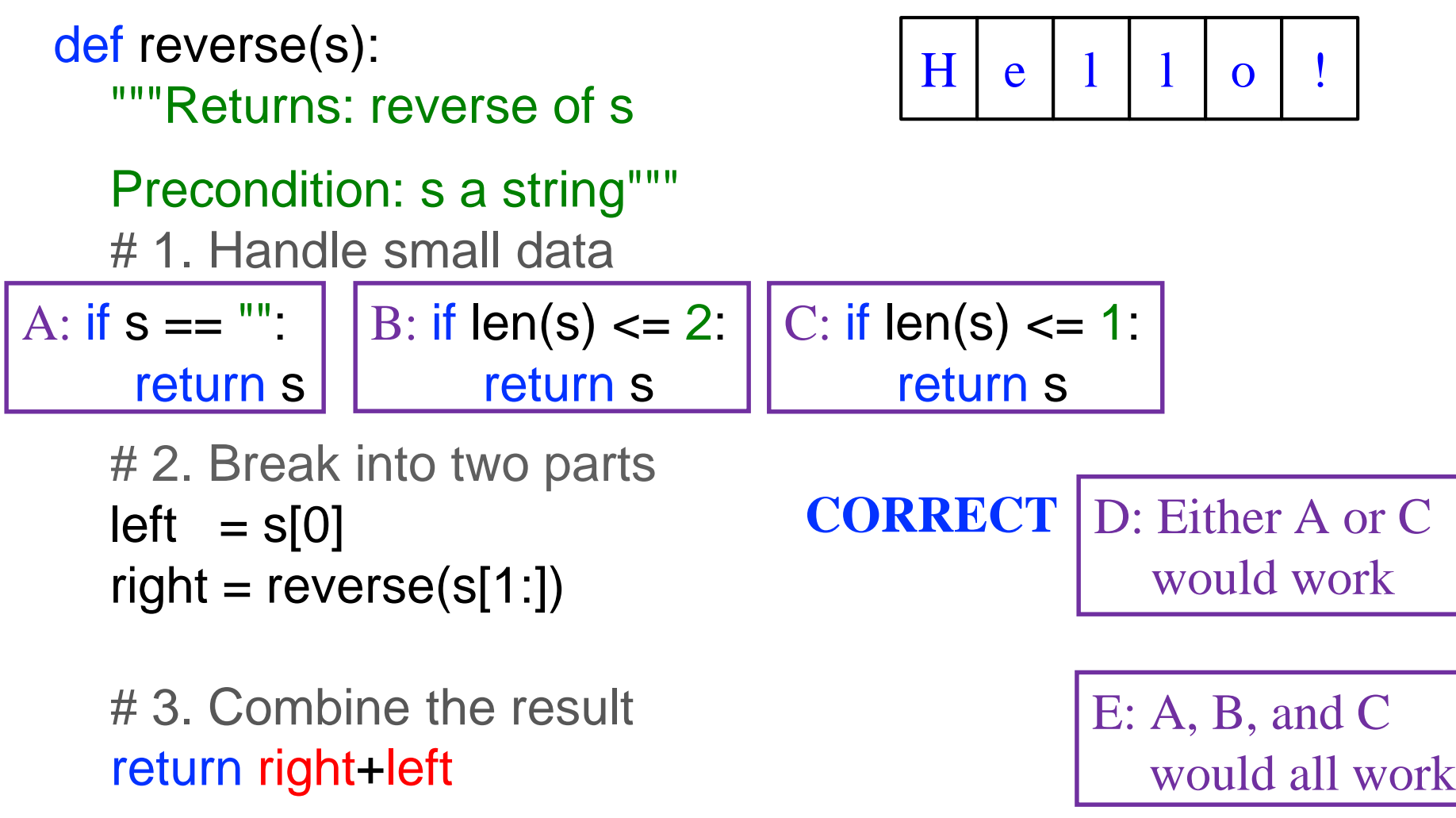

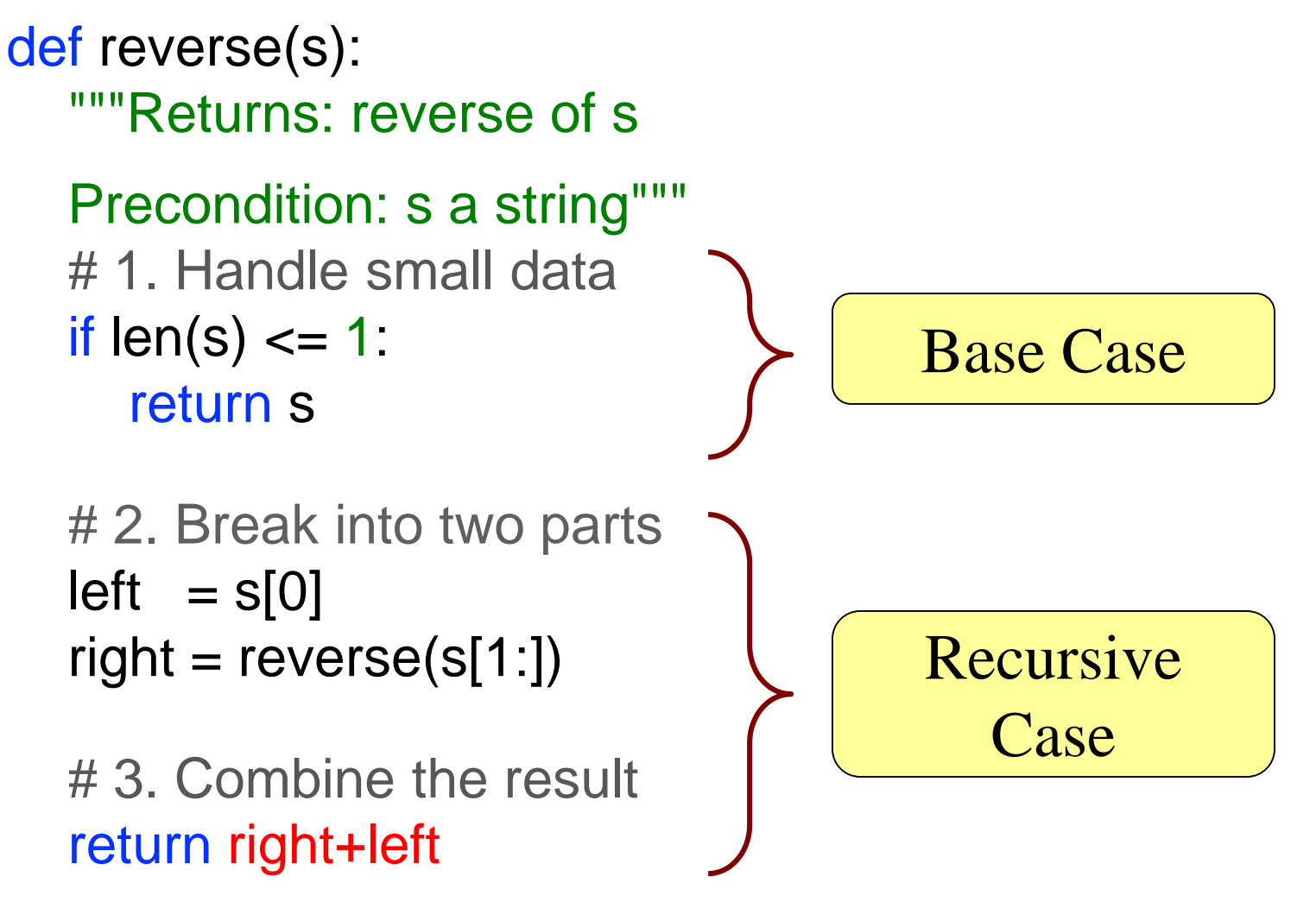

def reverse(s): """Returns: reverse of s Precondition: s a string""" # 1. Handle small data if  $len(s) \leq 1$ : return s

```
# 2. Break into two parts
left = reverse(s[:len(s)-1])right = reverse(s[len(s)-1])
```
# 3. Combine the result return right+left

A: **YES** Does this work? **CORRECT**

B: **NO**

def reverse(s): """Returns: reverse of s Precondition: s a string""" # 1. Handle small data if  $len(s) \leq 1$ : return s

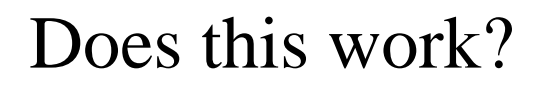

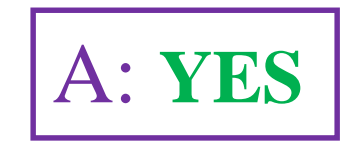

# 2. Break into two parts  $left = reverse(s[:2])$  $right = reverse(s[2:])$ B: **NO CORRECT**

# 3. Combine the result return right+left

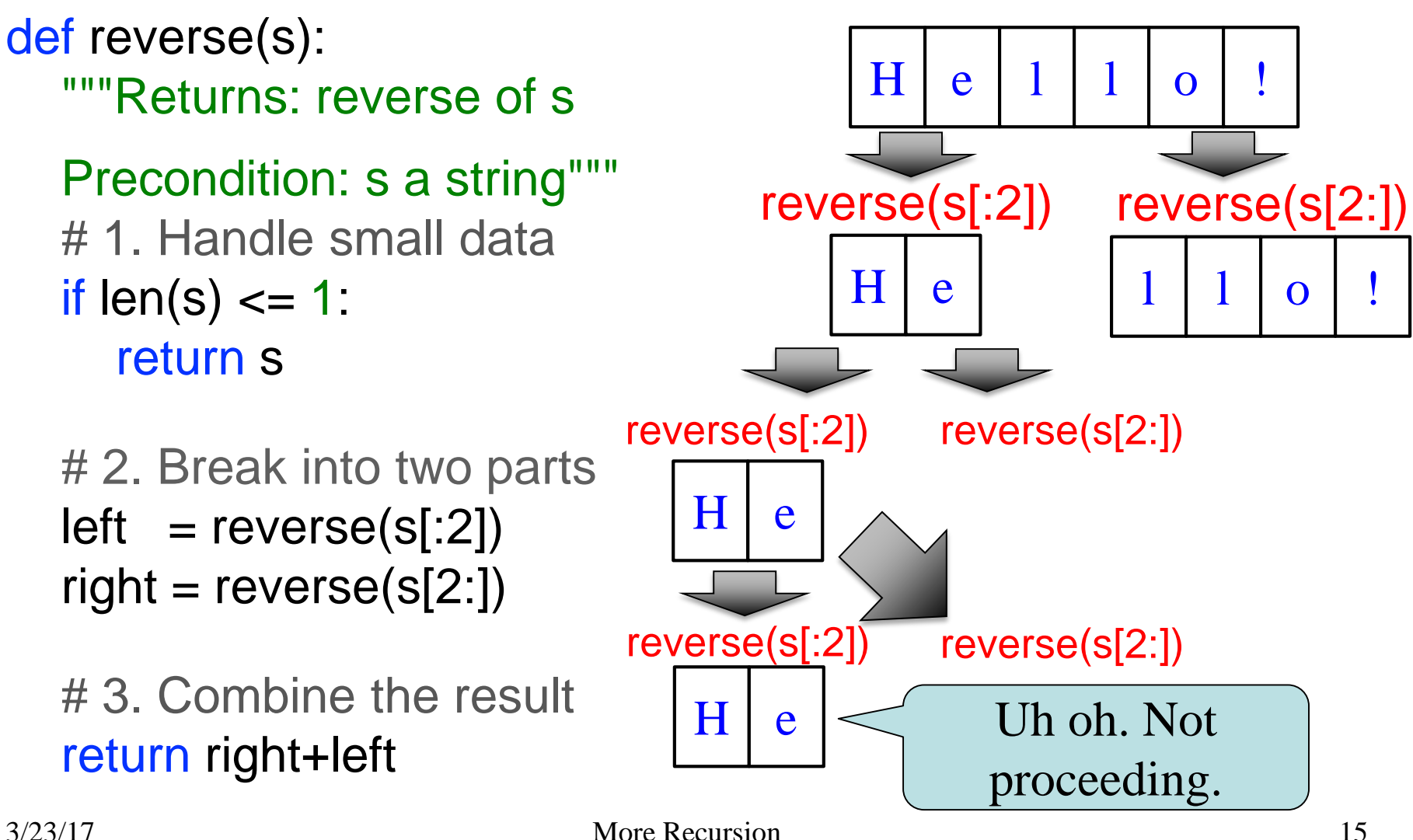

```
def reverse(s):
  """Returns: reverse of s
Precondition: s a string"""
  # 1. Handle small data
  if len(s) \leq 1:
     return s
  if len(s) == 2:
     return s[1] + s[0]# 2. Break into two parts
  left = reverse(s[:2])right = reverse(s[2:])# 3. Combine the result
  return right+left
```
A: **YES** B: **NO** Does this work? **CORRECT**

def reverse(s): """Returns: reverse of s Precondition: s a string""" # 1. Handle small data if  $len(s) \leq 1$ : return s

# 2. Break into two part half  $=$  len(s)/2  $left = reverse(s[:half])$  $right = reverse(s[half:])$ 

# 3. Combine the result return right+left

A: **YES** B: **NO CORRECT**

Does this work?

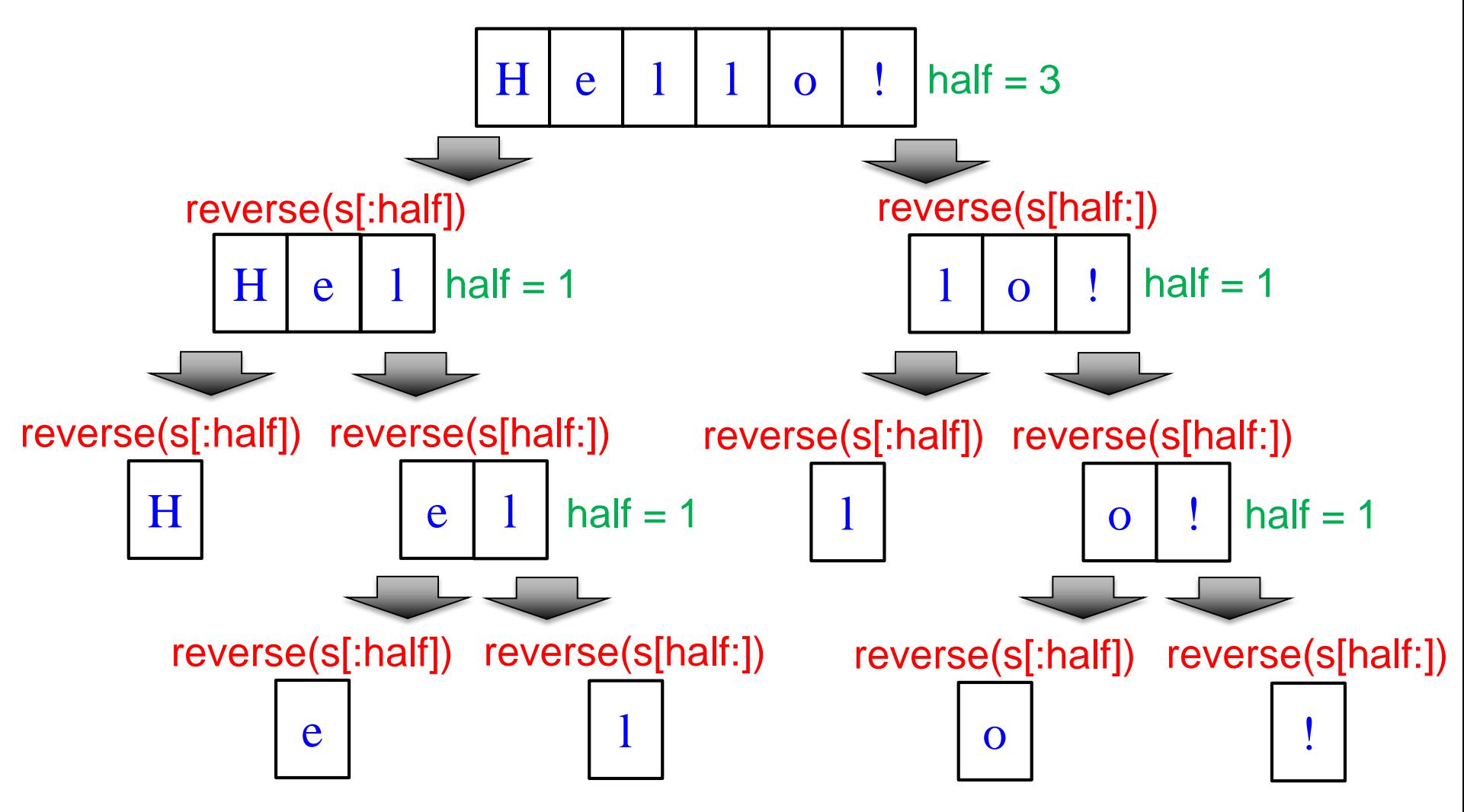

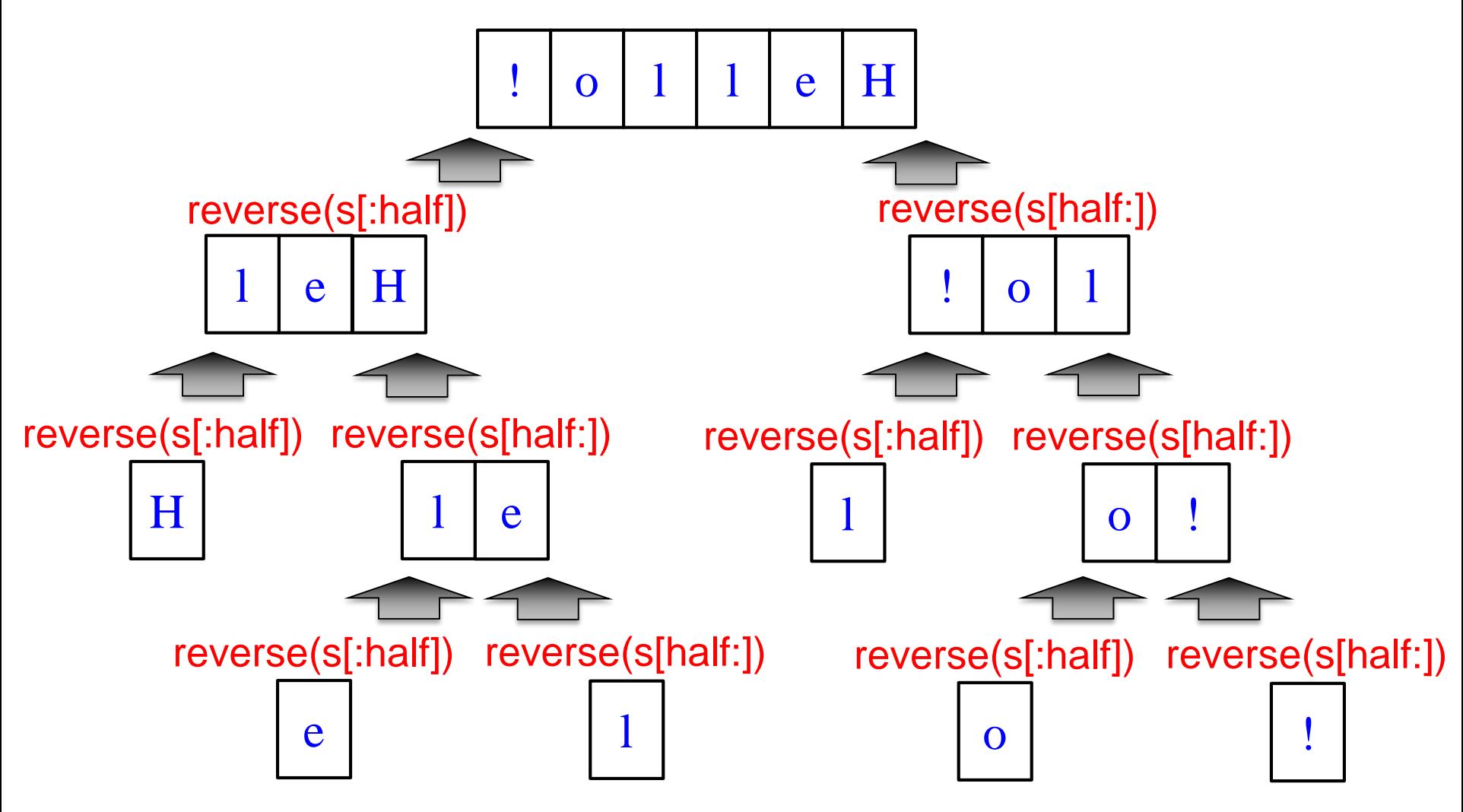

#### **Example: Palindromes**

• **Example:**

#### AMANAPLANACANALPANAMA

• Can we define recursively?

#### **Example: Palindromes**

- String with  $\geq 2$  characters is a palindrome if:
	- its first and last characters are equal, and
	- the rest of the characters form a palindrome
- **Example:**

have to be the same

AMANAPLANACANALPANAMA

• **Implement:** def ispalindrome(s): has to be a palindrome

"""Returns: True if s is a palindrome"""

### **Example: Palindromes**

- String with  $\geq 2$  characters is a palindrome if:
	- its first and last characters are equal, and
	- the rest of the characters form a palindrome def ispalindrome(s):

"""Returns: True if s is a palindrome""" if  $len(s) < 2$ : **Base case**

Recursive Definition

```
ends = s[0] == s[-1]middle = ispalindrome(s[1:-1])return ends and middle
```
return True

**Recursive case**

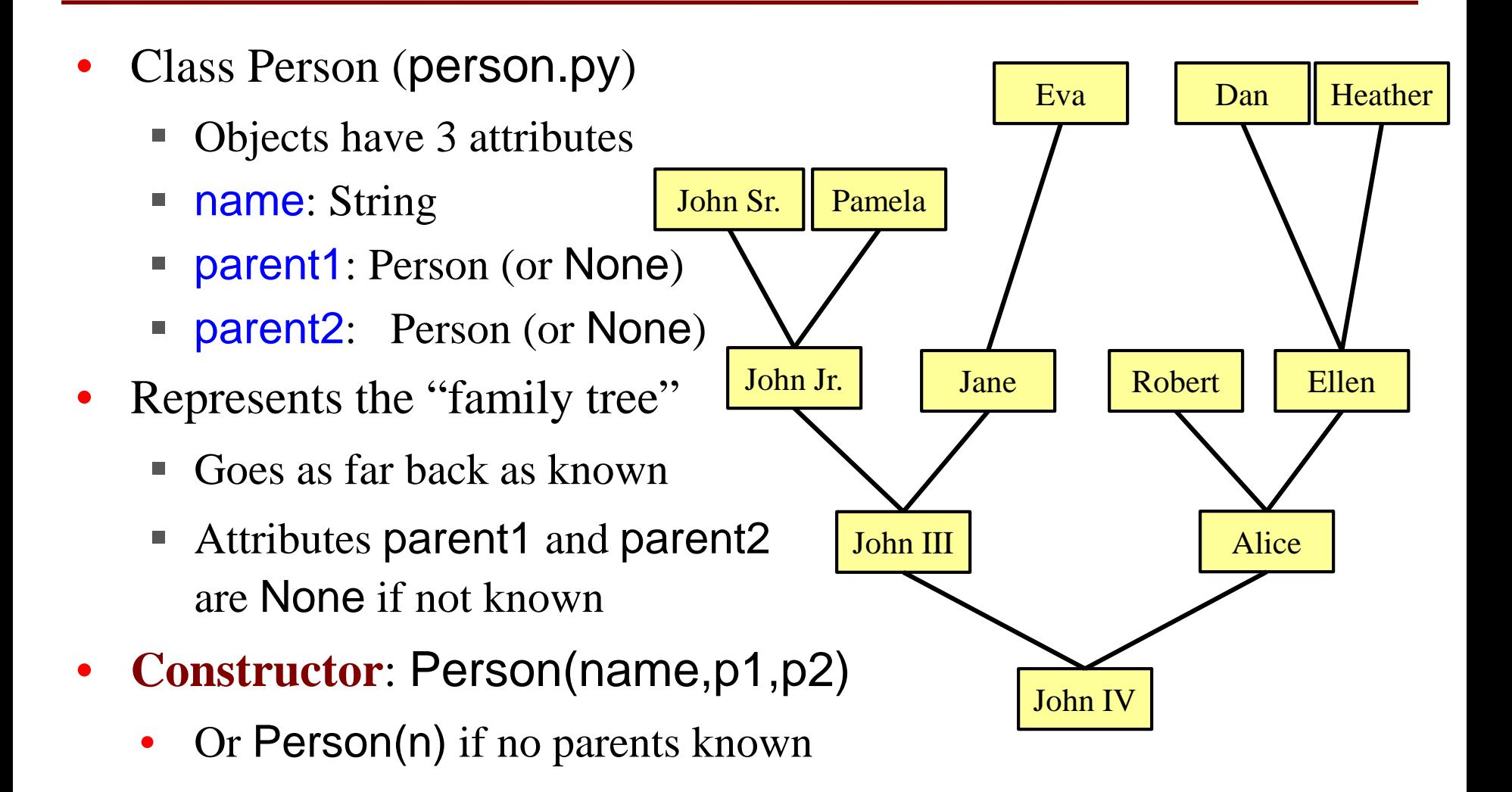

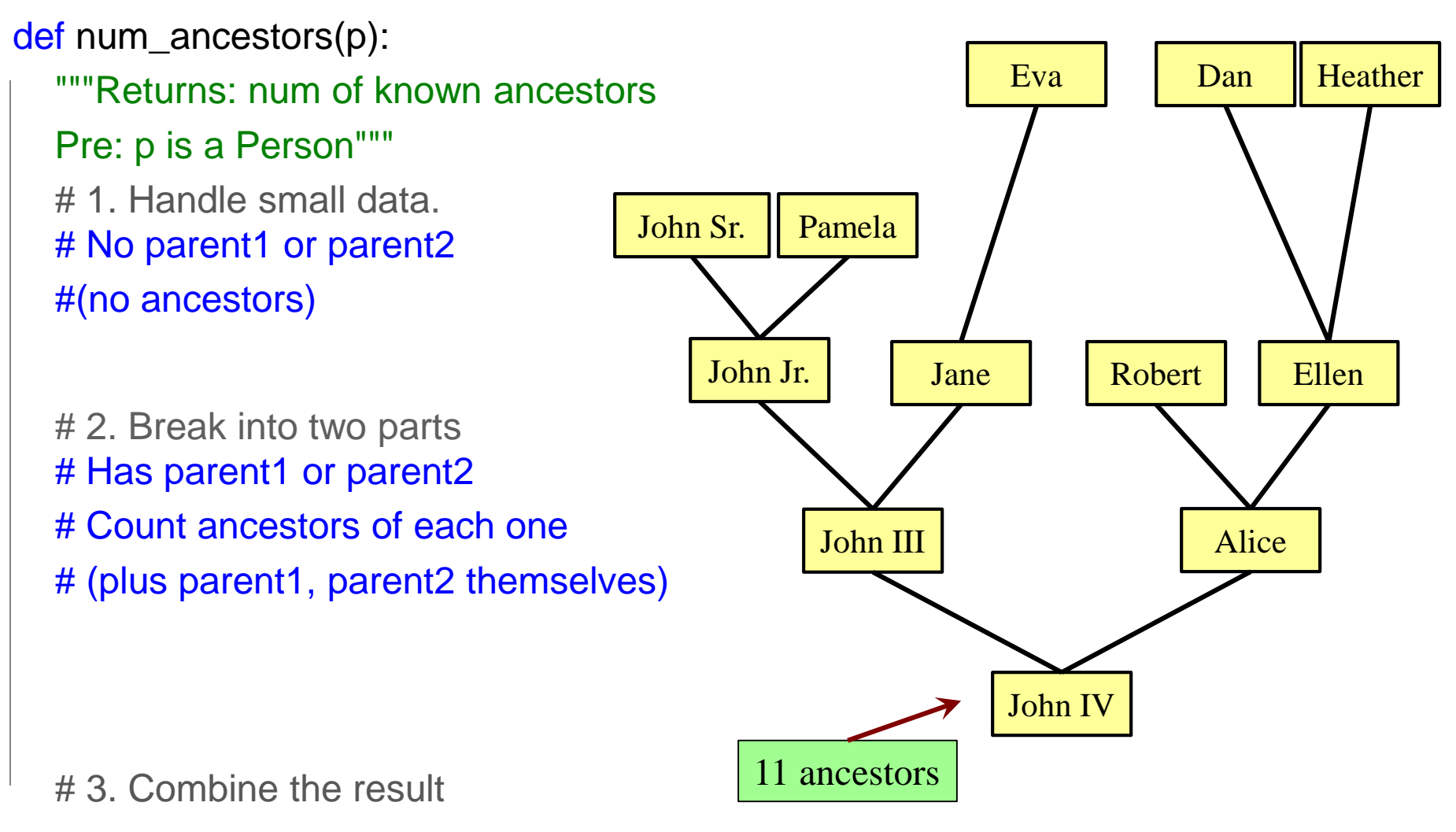

3/23/17 More Recursion 24

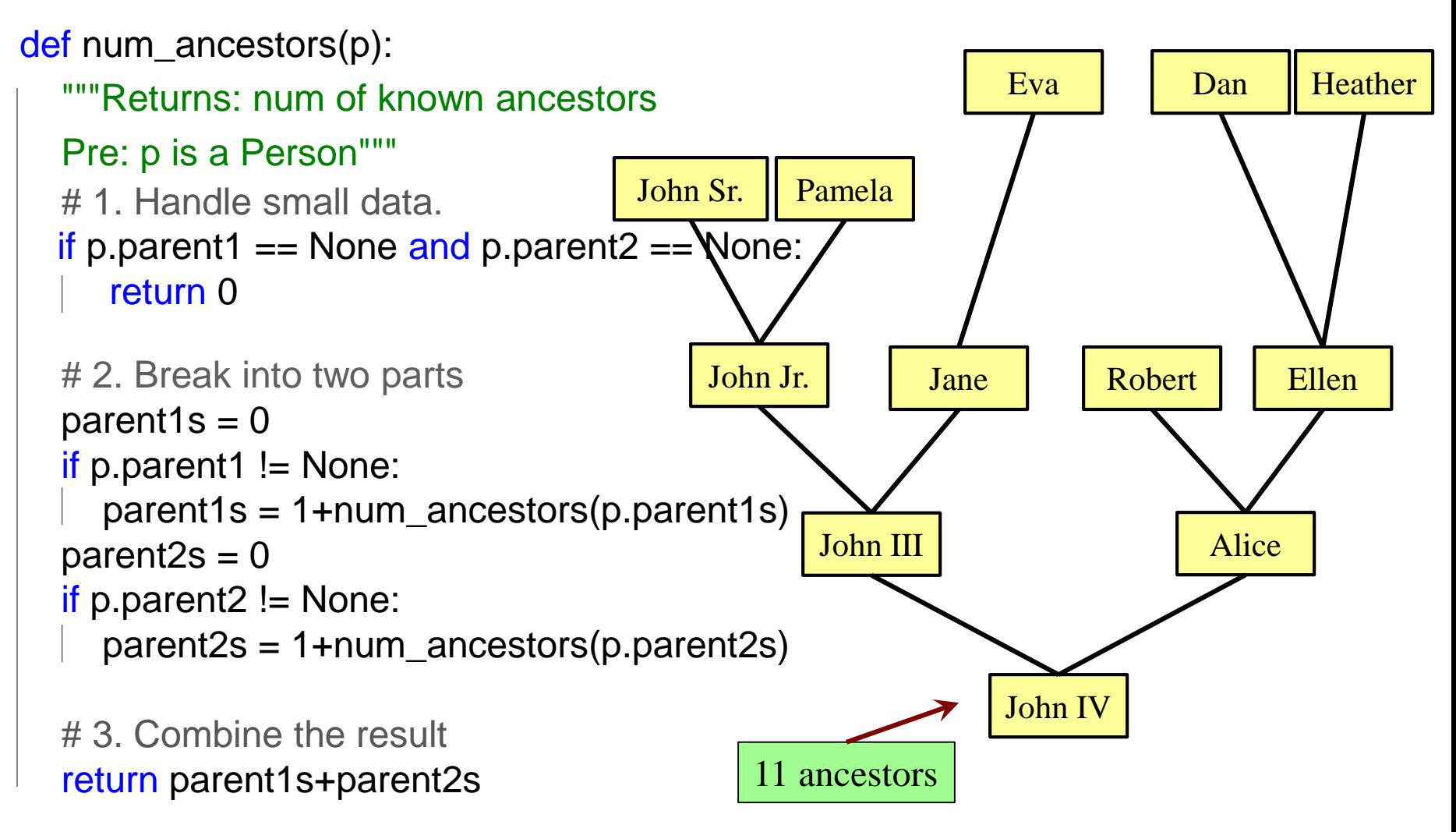

```
def num_ancestors(p):
  """Returns: num of known ancestors
  Pre: p is a Person"""
  # 1. Handle small data.
  if p.parent1 == None and p.parent2 == None:
     return 0
  # 2. Break into two parts
  parent1s = 0if p parent l = \text{None}:
    parent1s = 1+num_ancestors(p.parent1s)
  parent2s = 0if p.parent2 != None:
    parent2s = 1+num_ancestors(p.parent2s)
  # 3. Combine the result
                                                   We don't actually
                                                   need this. 
                                                   It is handled by the 
                                                   conditionals in #2.
```
return parent1s+parent2s

### **Challenge: All Ancestors**

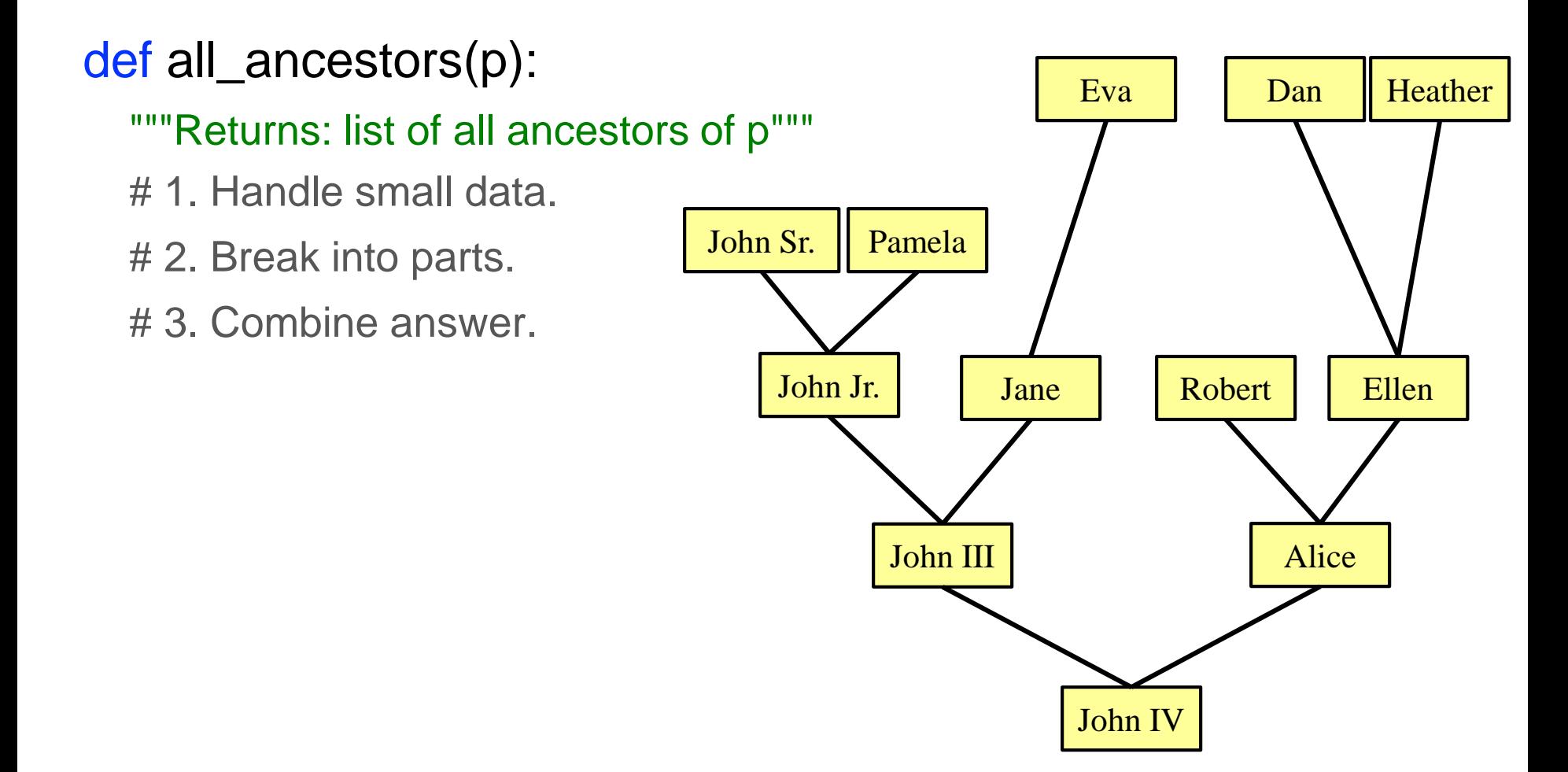